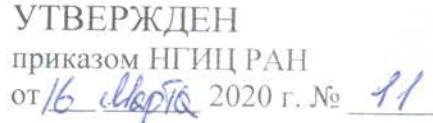

## $\Pi\mathbf{JIAH}$

## неотложных мероприятий по предупреждению распространения коронавирусной инфекции (COVID-19)<br>на период с 18 марта по 12 апреля 2020 года

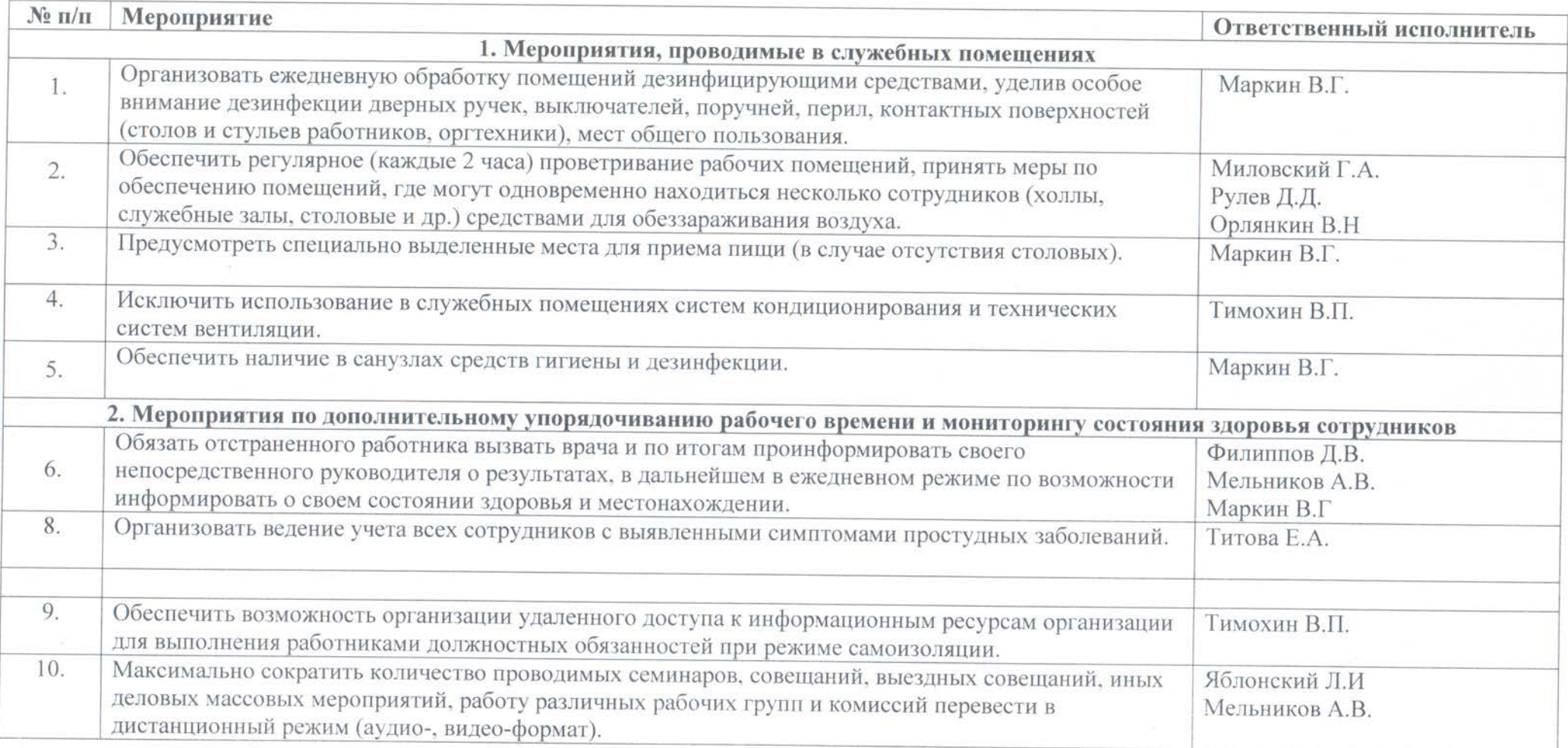

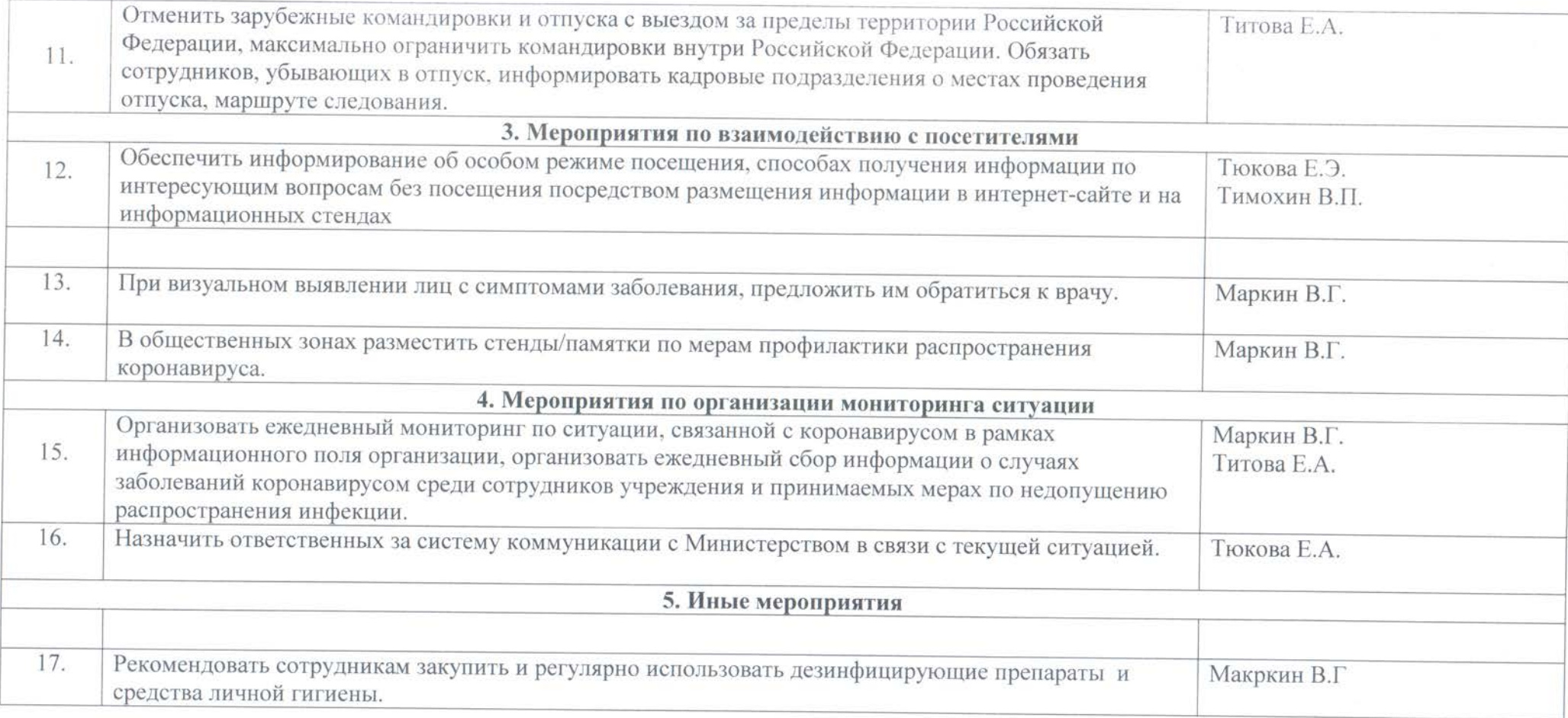

План действует до особого распоряжения, вводится приказом НГИЦ РАН.